# **FICHA PRÁTICA 2**

# **LABORATÓRIO DE ARRAYS**

**PROF. F. MÁRIO MARTINS** 

**DI/UM** 

**VERSÃO 1.0 2007** 

# **FICHA PRÁTICA 2**

# **LABORATÓRIO DE ARRAYS**

### **SÍNTESE TEÓRICA**

Os arrays de JAVA são estruturas lineares indexadas, ou seja, cada posição do array possui um endereço inteiro para acesso ao elemento nele contido ( $1^\circ$  elemento no índice 0). Os *arrays* podem conter valores de tipos primitivos ou objectos. Os arrays de JAVA não são objectos, ou seja, não são criados por nenhuma classe nem respondem a mensagens. São no entanto de tipo referenciado, ou seja, a variável que identifica o array contém o endereço de memória do array (é uma referência).

Sendo estruturas lineares indexadas, os elementos de um *array* ocupam posições referenciáveis por um índice inteiro com valores a partir de 0.

A dimensão física de um array, também designada a sua capacidade, pode ser definida aquando da sua declaração ou posteriormente, mas é diferente do seu comprimento, que se associa ao número efectivo de elementos que, num dado momento, estão armazenados no array.

Para um *array* de dimensão d, o seu comprimento actual c será sempre c  $\leq$  d e o índice do último elemento será sempre c-1. Para um *array* **a**, a instrução **a.length** devolve um inteiro que corresponde à sua dimensão actual, não o actual número de elementos. Para arrays numéricos, inicializados a 0 ou 0.0 há quer ter cuidado com length pois os elementos a zero iniciais são contados também, e não correspondem a dados introduzidos. Assim, sempre que o número de elementos não coincida garantidamente com a dimensão, uma variável que conte os elementos efectivos do array deverá ser usada.

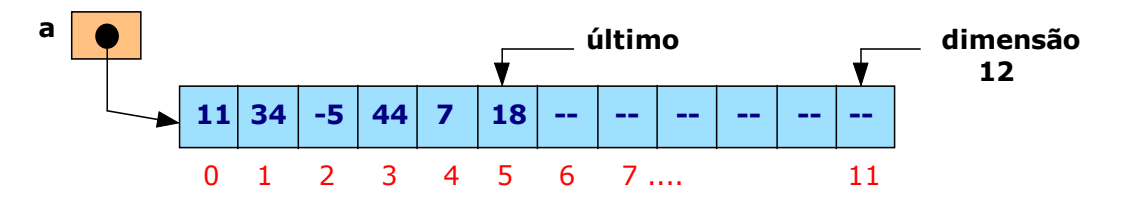

A dimensão física de um array, bem como o tipo dos seus elementos, são em geral definidos aquando da sua declaração, como em:

#### $int[]$  vector = new int[100];

A dimensão pode, no entanto, ser definida posteriormente, usando a construção new, não podendo o array ser usado enquanto tal dimensão não for especificada.

#### String[] nomes: nomes =  $new String[50]$ ;

A capacidade/dimensão definida para um array é fixa, ou seja, é imutável ao longo da execução do programa. A capacidade pode ser também definida de forma implícita e automática através da sua inicialização, sendo, neste caso, a capacidade do array igual ao número de elementos introduzidos na sua inicialização, cf. o exemplo:

int[] valores = { 12, 56, -6, 45, 56, 8 }; // dim = 6 double[] notas = { 12.5, 15.6, 10.9, 15.2, 6.6, 8.7, 9.0, 11.1 }; // dim = 8 Os arrays podem ser multidimensionais (linhas, colunas, etc.) e não apenas a uma só dimensão (linha). Os arrays monodimensionais são muitas vezes referidos como vectores.

Os arrays multidimensionais são em geral referidos como matrizes. O número de dimensões de um array é clarificado na sua definição, pois cada dimensão corresponde sintacticamente a mais um [].

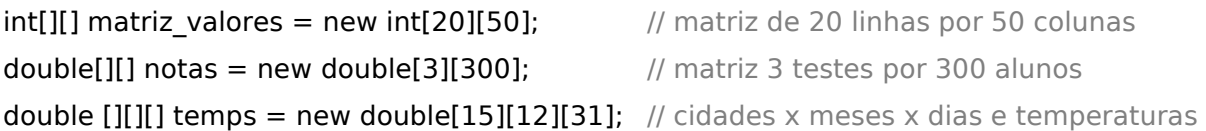

## **SINTAXE ESSENCIAL**

### **1.- DECLARAÇÕES, INICIALIZAÇÕES E DIMENSIONAMENTO**

```
int lista[]; // estilo C
int[] lista; // estilo JAVA
```
 $int[]$  turma = new int $[100]$ ; double[] medias  $=$  new double[50]; byte[] mem = new byte[800 $*600$ ];

short matriz[][] = new short[10][50];

short matx $[|] = new short[10][]$ ; //  $2^{\circ}$  dimensão é variável  $\text{matx}[0] = \text{new short}[15]$ ;  $\text{matx}[1] = \text{new short}[40]$ ;

String[] nomes = new String[20]; String[] alunos = { "Pedro", "Rita", "Ana" }; String[][] linhas = { {"A", "minha"}, {"casa", "tem", "um"}, {"rio"} }; String[][] galo = { {"O", "O", "X"}, {"X", "X", "O"}, {"O", "X", "O"} } Ponto[] plano = new Ponto[200]; Object  $obj[] = new Object[100]$ ;

### **2.- COMPRIMENTO E ACESSO AOS ELEMENTOS**

// comprimento int comp  $=$  lista.**length**;  $int$  numAlunos = alunos.length;

// acesso int val = lista[0]; int num = lista[val\*2]; short snum  $=$  matx[5][3]; String nome  $=$  nomes[index]; String pal =  $link[i][c]$ ; out.println(lista[i]); out.println(nomes[i]); out.printf("Val = %d%n", lista[i]);

### **3.- VARRIMENTO = ACESSO A TODOS OS ELEMENTOS**

**for(int i = 0; i <= a.length-1; i++) { ...a[i].....}** // por índice

for(IdTipo elem : IdArray)  $\{$  ...elem ...  $\}$  // for(each)

```
// Imprimir todos os elementos de um array
for(int i=0; i< lista.length; i++) out.println(lista[i]);
for(int elem : lista) out.println(elem); 
// Exemplos de somatórios 
int soma = 0:
for(int i=0; i< lista.length; i++) soma = soma + lista[i];
int soma1 = 0;
for(int elem : lista) soma1 + = elem;
// Exemplos de concatenação de strings 
String total = "";
for(int i=0; 1 < nomes.length; i++) { total = total + nomes[i]; }
String total = "";
for(String nome : nomes) { total += nome; }
// Contagem de pares e ímpares num array de inteiros 
int par = 0, impar = 0;
for(int i = 0; i < a.lenght; i++)
  if (a[i]%2 == 0) par++; else impar++;
out.printf("Pares = %d - Impares = %d%n", par, impar);
// Total de inteiros > MAX de um array de arrays de inteiros
int maiores = 0; int MAX = Integer. MIN VALUE;
for(int l = 0; l < nums.length; l++) {
   for(int c = 0; c < nums[l].length; c++)
     if (nums[1][c] > MAX) \text{ maiores++};} 
// Concatenação de strings de um array bidimensional 
String[][] nomes = { {"Rita", "Pedro"}, ……………… }; 
String sfinal = "":
for(int l = 0; l < nomes.length; l++) {
    for(int c = 0; c < nomes[l].length; c++) sfinal += nomes[l][c];
} 
// usando for(each) 
sfinal = ""for(String[] lnomes : nomes) 
    for(String nome : lnomes) sfinal += nome;
4.- LEITURA DE VALORES PARA UM ARRAY (USANDO A CLASSE INPUT)
```
#### // Ler um número n, dado pelo utilizador, de valores de dado tipo, e guardá-los // sequencialmente num array int valor  $= 0$ ; out.print("Quantos números inteiros quer introduzir ? ");  $int n = Input.length()$ : for(int i = 0; i <= n-1; i++) {  $value = Input.length()$ ; lista[i] = valor; } // ou ainda, de forma mais simples mas equivalente: int  $n =$  Input.lerInt(); int valor = 0; for(int  $i = 0$ ;  $i \le i$  lista.length-1;  $i + j$  lista[i] = Input.lerInt();

// Ler um número não previamente fixado de valores de dado tipo e guardá-los // num array pela sua ordem de leitura; Terá sempre que existir uma condição // de paragem da leitura, seja porque foi lido um valor definido como valor de  $\frac{1}{2}$  paragem (*flag*), seja porque o *array* já não tem mais capacidade.

```
int VALOR STOP = -9999; \frac{1}{2} // valor que serve de sentinela/flag para parar a leitura
int[ lista = new int[MAXDIM]; // MAXDIM é uma constante predefinida no programa
boolean stop = false; int conta = 0; int valor;
while(!stop && conta<=MAXDIM-1) { 
  value = Input.length();
  if(valor == VALOR STOP)stop = true; else 
        \{ lista[conta] = valor; conta++ \}}
```
## **5.- ALGORITMO DE PROCURA**

// Procura de um valor lido (chave) num array, dando como resultado a sua // posição, ou -1 caso não seja encontrado.

```
int[ lista = new int[MAXDIM]; // MAXDIM é uma constante predefinida no programa
…… // leitura ou inicialização 
int chave; boolean encontrada = false;
int indice =0; int pos = -1;
out.print("Qual o valor a procurar no array? : "); 
chave = Input.length();
while(!encontrada && indice<=MAXDIM-1) { 
   if(listalindice] ==chave) {
        encontrada = true: pos = indicate } 
} 
out.println("Valor " + chave + " encontrado na posição " + pos");
```
# **6.- Cópia Entre Entre Arrays**

#### System.arraycopy(array fonte, índice inicial f, array destino, índice\_inicial\_d, quantos);

System.arraycopy(a, 0, b, 0, a.length); // a.length elementos de a[0] para b desde b[0] System.arraycopy(lista, 5, lista1, 1, 4); // 4 elems a partir de lista[5] para lista1 desde 1

# **7.- MÉTODOS DA CLASSE JAVA.UTIL.ARRAYS ( TIPO => TIPO SIMPLES)**

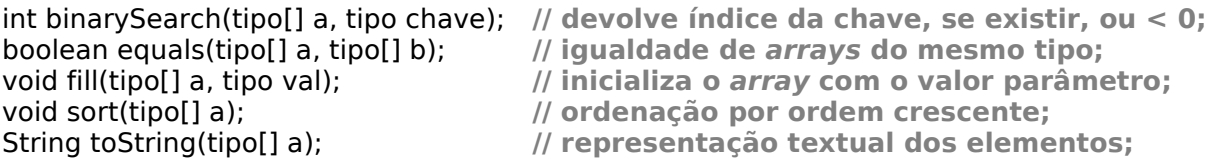

String deepToString(array multidim); // repres. textual para multidimensionais; boolean deepEquals(array\_multi1, array\_multi2); // igualdade de arrays multidim;

### **EXERCÍCIOS:**

**Ex1:** Declarar, inicializar e imprimir os elementos de um array de inteiros.

```
// declarar, inicializar e imprimir os elementos de um array // 
int[] lista = {12, 2, 45, 66, 7, 23, 99};
System.out.println("----- ELEMENTOS DO ARRAY ---------------------"); 
for(int i = 0; i < lista.length; i + +) System.out.println("Elemento "+ i + "= " + lista[i]);
System.out.println("-------------------------------------------------");
```

```
// solução alternativa usando método da classe Arrays 
int[] lista = {12, 2, 45, 66, 7, 23, 99}; 
out.println(Arrays.toString(lista));
```
**Ex2:** Escrever um programa que faça a leitura de N valores inteiros para um array e determine qual o maior valor introduzido e qual a sua posição no array.

```
import static java.lang.System.out; 
public class ExArrays2 { 
    public static void main(String[] args) { 
      int n; // total de valores a serem lidos 
     int[] lista = new int[100];
     int valor; int MAX = Integer. MIN VALUE;
     int pos = -1;
     out.print("Numero de valores a ler: "); n = Input.lerInt();
      // leitura dos N valores para o array 
     for(int i = 0; i \le n-1; i + j {
      out.print("Valor " + (i+1) + " : "); valor = Input.lerInt();
      lista[i] = valor; \frac{1}{1}lista[i] = Input.length() } 
      // determinação do MÁXIMO e da sua posição - SOLUÇÃO 1 
     for(int i = 0; i < lista.length; i++)
        if(lista[i] > MAX) { MAX = lista[i]; pos = i; }out.println("Máximo1 = " + MAX + " - na posição: " + (pos + 1));
      // solução 2 
     int ct = 0; MAX = Integer. MIN VALUE;
      for(int elem : lista) { 
        if(elem > MAX) { MAX = lista[ct]; pos = ct; }ct++:
      } 
     out.println("Máximo2 = " + MAX + " - na posição: " + (pos + 1));
    } 
}
```
**Ex3:** Modificar o programa anterior de modo a que a leitura dos N elementos para um *array* de inteiros seja realizada usando um método auxiliar que recebe o valor de N como parâmetro.

#### import static java.lang.System.out; public class ExArrays3 {

```
public static int[] leArrayInt(int n, int DIM) { // n = n<sup>o</sup> de elementos a serem lidos
  int[] a = new int[DIM]; // leitura dos valores para o array 
  for(int i = 0; i \le m-1; i + jout.print(" Valor " + (i+1) + " : "); a[i] = Input.lerInt();
    } 
   return a; 
 }
```

```
 public static void main(String[] args) { 
     int DIM = 100; int[] lista = new int[DIM]; int n, pos = 0;
      do { 
         out.print("Número de elementos a ler: < " + DIM + " : "); 
        n =Input.lerInt();
      } 
     while(n > DIM);
      lista = leArrayInt(n, DIM); 
      // determinação do MÁXIMO e da sua POSIÇÃO - 2 soluções 
     int MAX = Integer.MIN VALUE;for(int i = 0; i == lista.length-1; i++)
        if( lista[i] > MAX ) { MAX = lista[i]; pos = i; }
     out.println("Máximo1 = " + MAX + " na posição: " + (pos +1));
     int i = 0:
      // solução 2 usando foreach 
      for(int elem : lista) { 
      i++:
      if( elem > MAX) { MAX = lista[i]; pos = i; }
      } 
     out.println("Máximo2 = " + MAX + " na posição: " + (pos + 1));
   } 
}
```
**Ex4:** Modificar o programa anterior de modo a que quer a leitura dos N elementos quer a determinação do máximo elemento do array sejam realizados em métodos auxiliares do método main().

/\*\* \* Programa que usa um método auxiliar para ler inteiros válidos e inseri-los num array \* de inteiros que é devolvido como resultado. Um outro método auxiliar determina o \* maior elemento de um array com número de elementos dado como parâmetro. \* O programa apresenta-se, deste modo, devidamente estruturado. \* \* @author F. Mário Martins \* @version 1.0/2005 \*/ import static java.lang.System.out; public class ExArrays4 {

```
 public static final int DIM = 100; 
 public static int[] leArray(int num) { 
  int[] nums = new int[num];
  int n = 0:
  for(int i = 0; i < num; i +) {
     out.print("Valor " + (i+1) + " : ");
     nums[i] = Input.length(i); } 
   return nums; 
 } 
 public static int max(int[] nums, int total) { 
  int max = Integer. MIN VALUE;
  for(int i = 0; i < total; i++)
    if (nums[i] > max) max = nums[i];
   return max; 
 }
```

```
 public static void main(String[] args) { 
   int[] arrayNum = new int[DIM];
    out.print("Total de números a ler: "); int dim = Input.lerInt(); 
   arrayNum = leArray(dim);int maximo = max(arrayNum, dim);
    out.println("Máximo = " + maximo); 
    Arrays.sort(arrayNum); 
    out.println("-- Array Ordenado --"); 
   for(int i = 0; i < dim; i + +) out.println(arrayNum[i]);
 } 
}
```
**Ex5:** Escrever um programa que faça a leitura de N elementos inteiros para um array, mas que os insira de forma a que o array se mantenha sempre ordenado por ordem crescente.

```
/**
```

```
 * Programa que usa um método auxiliar para ler inteiros válidos e inseri-los num array 
 * de inteiros que é mantido permanentemente ordenado.
```
\* Assim, a inserção de cada elemento é uma inserção ordenada. Quanso o elemento

```
 * a inserir é menor que algum dos elementos do array, tem que se fazer o "shift" de 
todas
```
\* as posições a partir deste elemento maior, 1 posição para a frente.

```
 * 
 * @author F. Mário Martins
```

```
 * @version 1.0/2005
```

```
*/
```
#### import static java.lang.System.out; public class ExArrays5 {

```
public static final int DIM = 100;
 public static int[] leArray(int num) { 
   int[] nums = new int[num+1];
    int valor; int index; 
    // i será sempre o número de elementos já inseridos no array 
   for(int i = 0; i < num; i + +1) {
      out.print("Valor " + (i+1) + " : ");
       valor = Input.lerInt(); 
      // determina a posição para inserir \Rightarrow encontrar o 1º valor maior
      index = 0:
      while(nums[index] \le = valor && index \le i) { index + +; }
       // 
      if( i == 0) nums[0] = valor;
       else { 
             // a partir do último elemento do array, faz shift de todos para a 
             // posição seguinte no array 
           for(int p = i; p > index; p - j nums[p] = nums[p - 1];
            // insere o novo valor mantendo o array ordenado 
           nums[index] = valor; } 
      for(int x = 0; x \le i; x++) out.println(nums[x]);
     } 
    return nums; 
  } 
  public static void main(String[] args) { 
   int[1 \text{ arrayNum} = new int[DIM] out.print("Total de números a ler: "); int dim = Input.lerInt(); 
   arrayNum = leArray(dim); out.println("-- Array Ordenado --");
```

```
for(int i = 0; i < dim; i++) out.println(arrayNum[i]);
 } 
}
```
**Ex6:** Escrever um programa que faça a leitura de N elementos inteiros para um *array*, receba dois índices válidos do array lido e crie um array apenas com os elementos entre esses dois índices. Usar um método auxiliar.

```
import static java.lang.System.out; 
public class ExArrays6 {
```

```
public static final int DIM = 100;
  public static int[] leArray(int num) { 
   int[] nums = new int[num];
   for(int i = 0; i < num; i++) {
      out.print("Valor Indice " + i + " : ");
       nums[i] = Input.lerInt(); 
    } 
    return nums; 
  } 
  public static int[] selecciona(int[] nums, int start, int stop) { 
   int[] res = new int[stop-start+1];for(int i = 0; i \le i stop-start; i + j res[i] = nums[start + i];
    return res; 
  } 
  public static void main(String[] args) { 
   int[] arrayNum = new int[DIM]; int inicio, fim;
    out.print("Total de números a ler: "); int dim = Input.lerInt(); 
   arrayNum = leArray(dim); do { 
      out.print("Indice inicial para selecção (0 ..): "); 
     incio = Input.length();
    } 
   while(inicio < 0 || inicio > dim -1);
    do { 
       out.print("Indice final ( > inicial): "); 
      f_{\text{lim}} = \text{Input}.\text{lerInt}();
    } 
   while(fim \lt inicio || fim > dim -1);
   int[] subarray = selecciona(arrayNum, inicio, fim);
    out.println("-- Array Resultado --"); 
   for(int i = 0; i \leq j subarray.length - 1; i+j out.println(subarray[i]);
 } 
}
```
**Ex7:** Escrever um programa que leia uma série de palavras terminada por "zzz" para um array, aceite repetidamente uma palavra até que seja introduzida a palavra "xxx" e verifique se tal palavra existe no array. Caso exista o programa deverá removê-la do array.

```
import static java.lang.System.out; 
public class Ex7Arrays {
```

```
public static int MAXDIM = 100;
```

```
 public static int lePalavras(String[] palavras) { 
      // preenche o array parâmetro e devolve o número de palavras lidas 
     String palavra; int conta = 0;
     out.print("Palavra 1:"); palavra = Input.lerString();
      while(!palavra.equals("zzz") && !palavra.equals("ZZZ") && conta < MAXDIM) { 
       palavras[conta] = palavra; conta++;
       out.print("Palavra " + (conta + 1) + " : "); palavra = Input.lerString();
      } 
      return conta; 
   } 
   public static int procuraPal(String[] palavras, String palavra) { 
     boolean encontrada = false; int index;
     index = 0:
     while(!encontrada &\& index <= palavras.length-1) {
       if(palavras[index].equals(palavra)) encontrada = true;
        else index++; 
      } 
      return (encontrada ? index : 0); 
   } 
   public static String[] removePal(String[] palavras, int index, String pal) { 
    // faz "shift down" desde indice+1 até length-1 
   for(int p = index + 1; p \leq -palavras.length - 1; p++)
     palavras[p-1] = palavras[p];
    return palavras; 
   } 
   public static void main(String[] args) { 
     String[] dicionario = new String[MAXDIM];
      String palavra, resp; int indice; 
      int total = lePalavras(dicionario); 
      out.println("---- DICIONÁRIO ----"); 
     for(int p = 0; p \le total-1; p+) out.println(dicionario[p]);
      out.println("----------------------"); 
      do { 
        out.print("Palavra a remover: "); palavra = Input.lerString(); 
        indice = procuraPal(dicionario, palavra); 
        out.println("Indice " + indice); 
       if (indice == 0)
          out.println("PALAVRA NÃO EXISTENTE !!"); 
        else { 
           dicionario = removePal(dicionario, indice, palavra); 
           total--; 
           out.println("---- DICIONÁRIO ACTUAL ----"); 
          for(int i = 0; i \le i total-1; i + j)
            out.println(dicionario[i]); 
 } 
       out.println("Pretende remover mais palavras (S/*) ? "); 
       resp = Input.lerString(); 
 } 
      while(resp.equals("S") || resp.equals("s")); 
      out.println("--- FIM DO PROGRAMA ---"); 
   }
```
**Ex8:** Escrever um programa que leia para um array os vencimentos mensais brutos (íliquidos) dos 20 funcionários de uma empresa. O programa possuirá uma tabela de retenção de IRS constante, do tipo

}

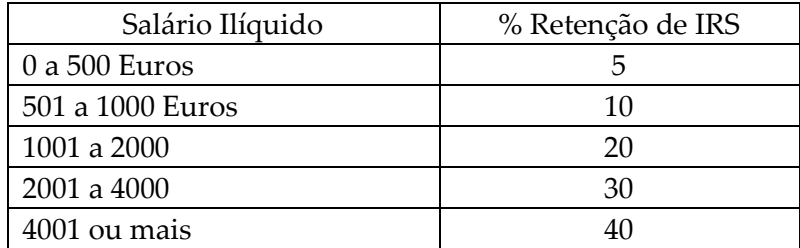

Pretende-se que o programa crie um array no qual, para o respectivo funcionário cujo vencimento bruto se encontra no array lido, sejam introduzidos as respectivas retenções para IRS. No final, o programa deve apresentar uma listagem com os vencimento bruto, retenção de IRS e vencimento líquido para os 20 funcionários.

```
/** 
 * Calculo de Retenção de IRS sobre vencimentos de funcionários. 
 * 
 * @author F. Mário Martins 
 * @version 3/2007 
 */ 
import static java.lang.System.out; 
public class Ex8Arrays {
```

```
public static int MAXDIM = 100;
 public static double[] leSalarios(int total) { 
  double[] salarios = new double[total];
  for(int i = 0; i \le i total - 1; i + j {
      out.print("Vencimento " + (i+1) + " : " );
      salarios[i] = Input.length(i); } 
   return salarios; 
 } 
 public static double calcula_imposto(int[] escaloes, int[] taxas, 
                          double salario) { 
  int index = 0;
   while(escaloes[index] < salario && index < escaloes.length) { index++; } 
   return ((double)taxas[index])/100*salario; 
 } 
public static void mostra_resultados(double[] vencs, double[] impostos) {
   out.println("\n\n-------------------------------------------------------"); 
   out.println("\tVENCIMENTO BRUTO\t IRS\t\tLÍQUIDO"); 
  for(int i = 0; i \le v vencs.length - 1; i++)
      out.printf("N. %2d\t\t %8.2f\t%6.2f\t\t%8.2f%n", 
             (i+1), vencs[i], impostos[i], vencs[i]-impostos[i]);
   out.println("\n-------------------------------------------------------"); 
 } 
 public static void main(String[] args) { 
   int totalFunc; 
   do { 
      out.print("Numero Total de funcionários < " + MAXDIM + " : "); 
     totalFunc = Input.length();
   } 
   while(totalFunc > MAXDIM); 
   // arrays de vencimentos, taxas, escalões e impostos 
  double[] vencimentos = new double[totalFunc];
  double[] impostos = new double[totalFunc];
  int[] escaloes = { 500, 1000, 2000, 4000, Integer.MAX VALUE };
```

```
int[] taxas = { 5, 10, 20, 30, 40 };
      // cálculos de imposto 
      vencimentos = leSalarios(totalFunc); 
     for(int v = 0; v \le = total Func - 1; v++) {
        impostos[v] = calcula imposto(escaloes, taxas, vencimentos[v]);
      } 
      mostra_resultados(vencimentos, impostos); 
   } 
}
```
**Ex9:** Escrever um programa que simule o jogo do Euromilhões. O programa gera aleatoriamente uma chave contendo 5 números (de 1 a 50) e duas estrelas (1 a 9).

Em seguida são pedidos ao utilizador 5 números e duas estrelas (a aposta). O programa deverá em seguida apresentar a chave gerada e o número de números e estrelas certos da aposta do utilizador. Naturalmente devem ser usados arrays para guardar os dados.

```
/** 
 * Jogo simulador do Euromilhões 
* @author F. Mário Martins 
 * @version 3/2007 
 */ 
import static java.lang.Math.random; 
import static java.lang.System.out; 
public class Ex9Arrays { 
   public static int[] geraNumeros(int total, int menor, int maior) { 
     int[] sorteio = new int[total];
     for(int i = 1; i \le i total; i++)
        sorteio[i-1] = menor + (int) (random()*maior);
      return sorteio; 
   } 
   public static int[] leNums(int total, int inf, int sup) { 
     int[] nums = new int[total]; boolean repetido = false; int num;
     for(int i = 0; i \le i total - 1; i++) {
        do { 
         out.print("Numero " + (i+1) + " (entre " + inf + " e " + sup + " ): ");
         num = Input.length():
         repetido = existe(nums, i+1, num): if (repetido) out.println("Não serve. É repetido !"); 
        } 
       while(!(num >= inf && num <= sup) || repetido);
       nums[i] = num; } 
      return nums; 
   } 
   public static boolean existe(int[] lista, int dim, int elem) { 
      // verifica se elem existe na lista dada como parâmetro 
     int index = 0; boolean existe = false;
     while(index \le = dim-1 && !existe) {
        existexiste = (lista[index] == elem); index++;
      } 
      return existe; 
   } 
   public static int comparaArrays(int[] lista1, int[] lista2) { 
      // quantos elementos de lista2 existem em lista1 
     boolean existe; int conta = 0;
     for(int i = 0; i \le i lista2.length-1; i + j {
```

```
 existe = existe(lista1, lista1.length, lista2[i]); 
       if (existe) conta++; 
   } 
   return conta; 
 } 
public static void mostra resultados(int numsOk, int estrelasOk) {
   out.println(" Acertou em " + numsOk + " números e " 
            + estrelasOk + " estrelas."); 
   out.println("----------------------------------------------------"); 
  if( numsOk == 5 & & estrelasOk == 2 )
    out.println(" VOCÊ É MULTIMILIONÁRIO !!! EXCÊNTRICO !!!"); 
 } 
 public static void main(String[] args) { 
  int[] numeros = new int[5];
  int[] estrelas = new int[2];
  int[] palpiteNums = new int[5];
  int[] palpiteEstrelas = new int[2]:
   String resp; int numCertos, estrelasCertas;
   do { 
    numeros = geraNumeros(5, 1, 50);
    estrelas = geraNumeros(2, 1, 9);
    palpitchums = leNums(5, 1, 50);palpiteEstrelas = leNums(2, 1, 9);
     // 
     numCertos = comparaArrays(numeros, palpiteNums); 
     out.println("-------- CHAVE DO EUROMILHÕES -----------"); 
    for(int i = 0; i < 5; i++) out.print(numeros[i] + " ");
     out.print(" -- "); 
    for(int i = 0; i < 2; i++) out.print(estrelas[i] + "");
     out.println(); 
     out.println("-------------------------------------------"); 
     estrelasCertas = comparaArrays(estrelas, palpiteEstrelas); 
     mostra_resultados(numCertos, estrelasCertas); 
     // 
     out.println("Novo Jogo ? (S/*) : "); 
    resp = Input.lengthString();
   } 
   while(resp.equals("S")); 
   out.println("------ SEMPRE A CRIAR EXCÊNTRICOS ..... "); 
 }
```
**Ex10:** Modifique o programa do exemplo 9 de modo a que no final o programa apresente o somatório de todos os vencimentos e de todos os impostos retidos aos funcionários.

}